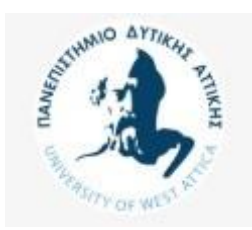

# **Βάσεις Δεδομένων Μεταπτυχιακού Κύκλου Σπουδών (MSCICT101)**

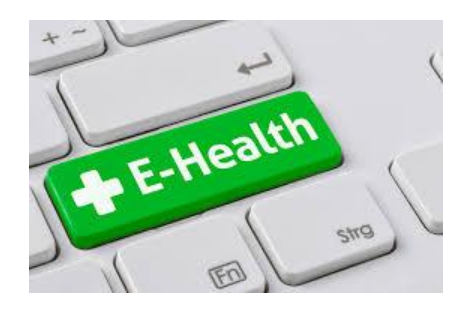

# **1. Υλοποίηση ΒΔ και εφαρμογής διαχείρισης ηλεκτρονικής συνταγογράφησης φαρμάκων**

## **1.1 Εισαγωγή**

Θεωρήστε ότι εργάζεστε για μια εταιρεία πληροφορικής και σας έχουν αναθέσει το σχεδιασμό και την υλοποίηση της Βάσης Δεδομένων της ηλεκτρονικής συνταγογράφησης φαρμάκων (e-Health).

σελ | 1

Τα δεδομένα καταχωρούνταν σε αρχεία excel σύμφωνα με τον παρακάτω πίνακα και εσείς θα πρέπει να σχεδιάσετε τους πίνακες από τους οποίους θα αποτελείται η εφαρμογή διαχείρισης αυτών των δεδομένων

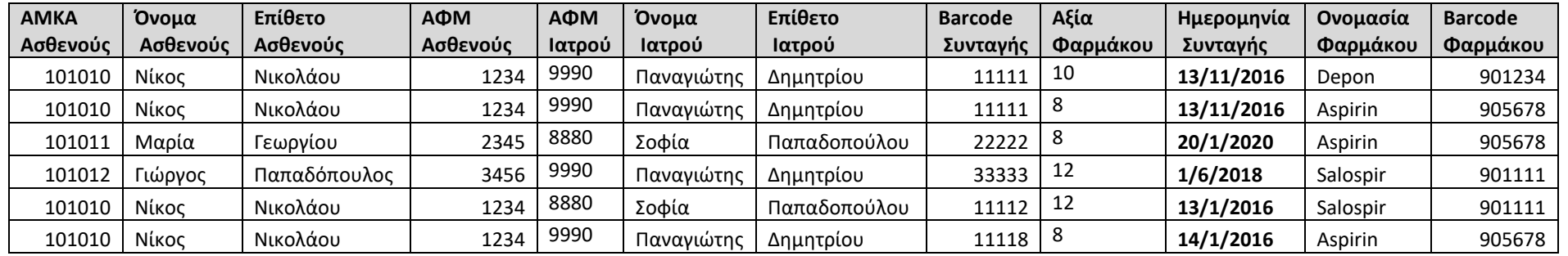

Οι βασικοί περιορισμοί του συστήματος είναι οι παρακάτω

- Στο σύστημα υπάρχουν συνταγές που έχουν ένα μοναδικό αριθμό «Barcode Συνταγής».
- Σε κάθε συνταγή υπάρχουν τα στοιχεία του ιατρού, τα στοιχεία του ασθενή και η ημερομηνία έκδοσης της συνταγής
- Σε μια συνταγή μπορεί να υπάρχουν παραπάνω από ένα φάρμακα Πχ Η συνταγή με Barcode «11111»

### **1.2 'Ασκηση – Σχεδιασμός της Βάσης Δεδομένων**

- 1. Δημιουργείστε τους πίνακες του συστήματος e-Health.
- 2. Χρησιμοποιείστε την εφαρμογή MySQL Workbench για να παράγετε το διάγραμμα Οντοτήτων-Συσχετίσεων (Entity-Relationship Diagram) της ΒΔ.
- 3. Χρησιμοποιείστε την εφαρμογή MySQL Workbench για να παράγετε το Backup της ΒΔ

σελ | 2

#### **1.3 'Ασκηση – Eρωτήσεις (sql queries)**

Δημιουργήστε και εκτελέστε τις παρακάτω ερωτήσεις στη ΒΔ

- 1. Παρουσιάστε τα στοιχεία όλων των πινάκων.
- 2. Δείξτε ασθενείς που έχουν ΑΜΚΑ μικρότερο ή ίσο του 101050 και μεγαλύτερο ή ίσο του 101010.

σελ | 3

- 3. Δείξτε ασθενείς που το όνομα τους είναι Νίκος ή Μαρία
- 4. Δείξτε τα στοιχεία των συνταγών που έγραψε για τον ασθενή με ΑΜΚΑ 101010 ο γιατρός με ΑΦΜ 9990
- 5. Δείξτε τα στοιχεία των συνταγών που έγραψε για τον ασθενή με ΑΜΚΑ 101010 ο γιατρός με ΑΦΜ 9990 για το χρονικό διάστημα από 1/1/2016 έως 31/12/2018
- 6. Δείξτε το συνολικό ποσό των φαρμάκων που χορηγήθηκαν στον ασθενή με ΑΜΚΑ 101010 το 2016
- 7. Δείξτε τις συνταγές που συνταγογράφησε ο ιατρός με ΑΦΜ 8880 το 2016
- 8. Δείξτε τις συνταγές στις οποίες ο ιατρός με ΑΦΜ 9990 συνταγογράφησε το φάρμακο Depon
- 9. Δείξτε τις συνταγές στις οποίες ο ιατρός με ΑΦΜ 9990 συνταγογράφησε το φάρμακο Depon ή το φάρμακο Aspirin
- 10. Δείξτε τη συνολική δαπάνη για κάθε φάρμακο
- 11. Δείξτε τη συνολική δαπάνη για κάθε φάρμακο ανά έτος
- 12. Δείξτε τον ιατρό με τους περισσότερους ασθενείς
- 13. Δείξτε τον ασθενή με τις λιγότερες συνταγές
- 14. Θα πρέπει να απαντήσετε **σε ένα** απο τα παρακάτω.
	- a. Δείξτε τον ιατρό που έχει **μέσο όρο** δαπάνης συνταγών > από τον μέσο ορό της συνολικής δαπάνης συνταγών (Μ.Ο. Συνολικής δαπάνης συνταγών = Συνολική Δαπάνη Συνταγών/ Πλήθος Συνταγών)
	- b. Δείξτε τον ιατρό που έχει **συνολική δαπάνη** συνταγών (το άθροισμα των συνταγών κάθε ιατρού) > από τον μέσο ορό της συνολικής δαπάνης συνταγών
		- (Μ.Ο. Συνολικής δαπάνης συνταγών = Συνολική Δαπάνη Συνταγών/ Πλήθος Συνταγών)
- 15. Δημιουργήστε όψη (view) όπου εμφανίζει την συνολική δαπάνη και το πλήθος των ασθενών για κάθε ιατρό.